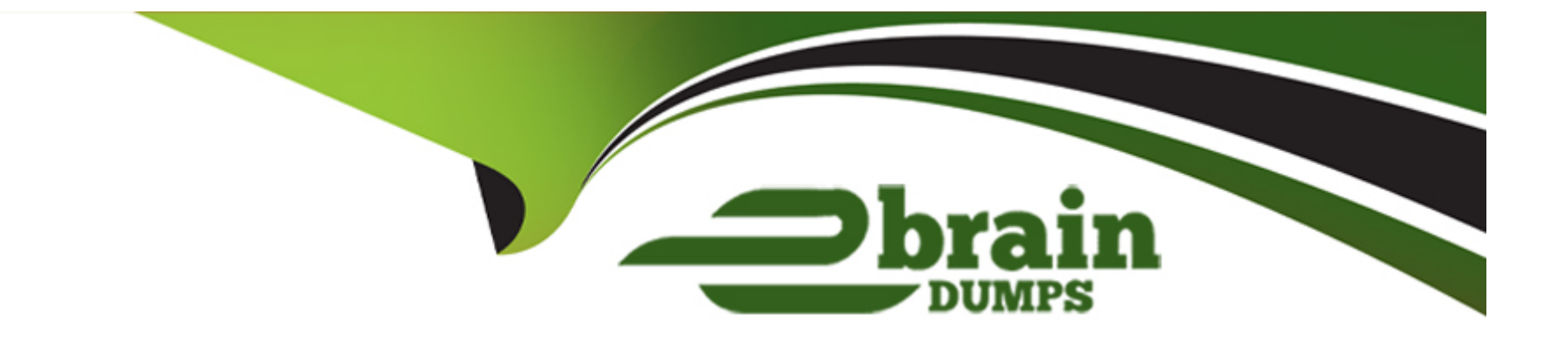

# **Free Questions for A00-250 by ebraindumps**

# **Shared by Chen on 15-04-2024**

**For More Free Questions and Preparation Resources**

**Check the Links on Last Page**

# **Question 1**

#### **Question Type: MultipleChoice**

How many object spawners, at a minimum, need to be defined in the metadata?

#### **Options:**

**A-** One per machine running a stored process server, workspace server, and/or pooled workspace server.

**B**- One for each type of server instantiated by anobject spawner.

**C-** One for every three servers that need to be instantiated by an object spawner.

**D-** Never more than one per environment.

#### **Answer:**

A

# **Question 2**

**Question Type: MultipleChoice**

A platform administrator needs to restore backup files to a running metadata server. Which macro can the platform administrator use to perform this task?

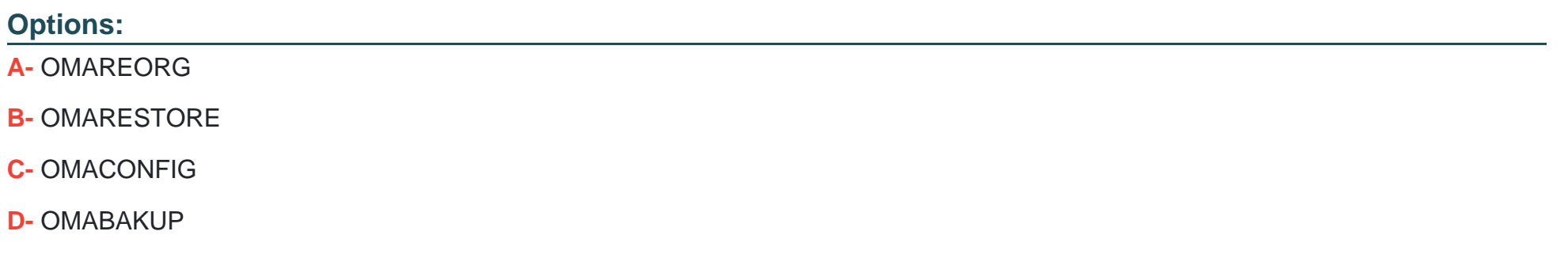

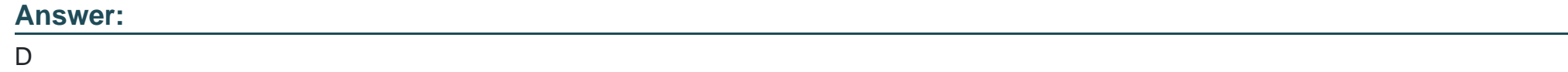

# **Question 3**

**Question Type: MultipleChoice**

The suffix of a SAS Internal account is:

### **Options:**

**A-** @sas

**B-** @saspw

**C-** @LocaIHost

**D-** @sasMain

# **Answer:**

B

# **Question 4**

### **Question Type: MultipleChoice**

By default, which type of servers run under shared credentials?

### **Options:**

**A-** Stored process server and workspace server

- **B-** Workspace server and pooled workspace server
- **C-** Pooled workspace server and stored process server
- **D-** Stored process server, workspace server, and pooled workspace server

#### **Answer:**

#### $\mathcal{C}$

# **Question 5**

#### **Question Type: MultipleChoice**

A user needs to access data in a cube. The user has the following characteristics: Is in Enterprise Guide: CLAP role Does not have Read and ReadMetadata permissions for the cube What will be the result when the user attempts to access data in the cube?

#### **Options:**

**A-** The user will be able to access the data since Read and ReadMetadata permissions are not required.

**B**- The user will be able to access the data since they are using Enterprise Guide.

**C-** The user will be able to access the data since they are in the CLAP Role.

**D-** The user will not be able to access the data.

#### **Answer:**

D

# **Question 6**

### **Question Type: MultipleChoice**

Which server does the Connection Profile allow you to connect to?

### **Options:**

#### **A-** metadata server

**B-** workspace server

- **C-** OLAP server
- **D-** stored process server

A

# **Question 7**

**Question Type: MultipleChoice**

If a server or spawner is failing to start, what would be the most appropriate first step in troubleshooting the cause of the failure?

### **Options:**

**A-** Run the SAS Deployment Manager to reconfigure the servers.

**B-** Modify the SAS Server configuration files.

**C-** Copy the command line used to invoke the server and issue it directly in the operating system, noting any errors or information generated.

**D-** Use SAS Management Console to modify the server's configuration.

### **Answer:**

 $\overline{C}$ 

# **Question 8**

#### **Question Type: MultipleChoice**

You have used the SAS Management Console to delete a repository. Which statement is true?

#### **Options:**

- **A-** The metadata and physical files for the repository are deleted.
- **B** The metadata for the repository is deleted but the physical files are not affected.
- **C-** The metadata for the repository is not affected but the physical files are deleted.
- **D** The metadata and physical files for the repository are not affected.

### **Answer:**

A

# **Question 9**

**Question Type: MultipleChoice**

The metadata server is stopped. What will be the result when operating system commands are used to backup the metadata repositories and repository manager?

### **Options:**

**A-** The backup files will be unusable.

- **B** The backup files will not include metadata configuration files.
- **C-** The backup files should be usable for a restore.
- **D-** The backup files will include metadata configuration files only.

### **Answer:**

C

# **Question 10**

**Question Type: MultipleChoice**

Metadata repositories are a collection of files in a physical folder. In what format are the files stored?

### **Options:**

**A-** SAS data sets

**B-** SAS metadata sets

**C-** XML

**D-** SGML

### **Answer:**

A

# **Question 11**

**Question Type: MultipleChoice**

The METALIB procedure enables you to update table metadata. Which method does NOT provide access to the METALIB procedure?

### **Options:**

**A-** SAS Management Console's update metadata feature

- **B-** SAS Enterprise Guide Explorer's library management feature
- **C-** SAS Data Integration Studio's update table metadata feature
- **D-** custom code using PROC METALIB

### **Answer:**

B

To Get Premium Files for A00-250 Visit

[https://www.p2pexams.com/products/a00-25](https://www.p2pexams.com/products/A00-250)0

For More Free Questions Visit [https://www.p2pexams.com/sas/pdf/a00-25](https://www.p2pexams.com/sas/pdf/a00-250)0